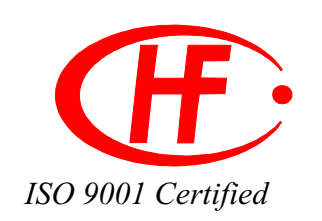

# **Solid State Relay**

AC250V 2Amp

# JGX-40FA

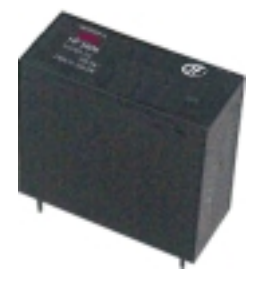

 $\Box$  Optical Isolation

 $\blacksquare$  Status Indicating LED

High Dielectric Strength

Both "Zero Voltage" & phase controllable "Random" Switching versions

 $\blacksquare$  Internal RC snubber included

 $\blacksquare$  PCB Mount

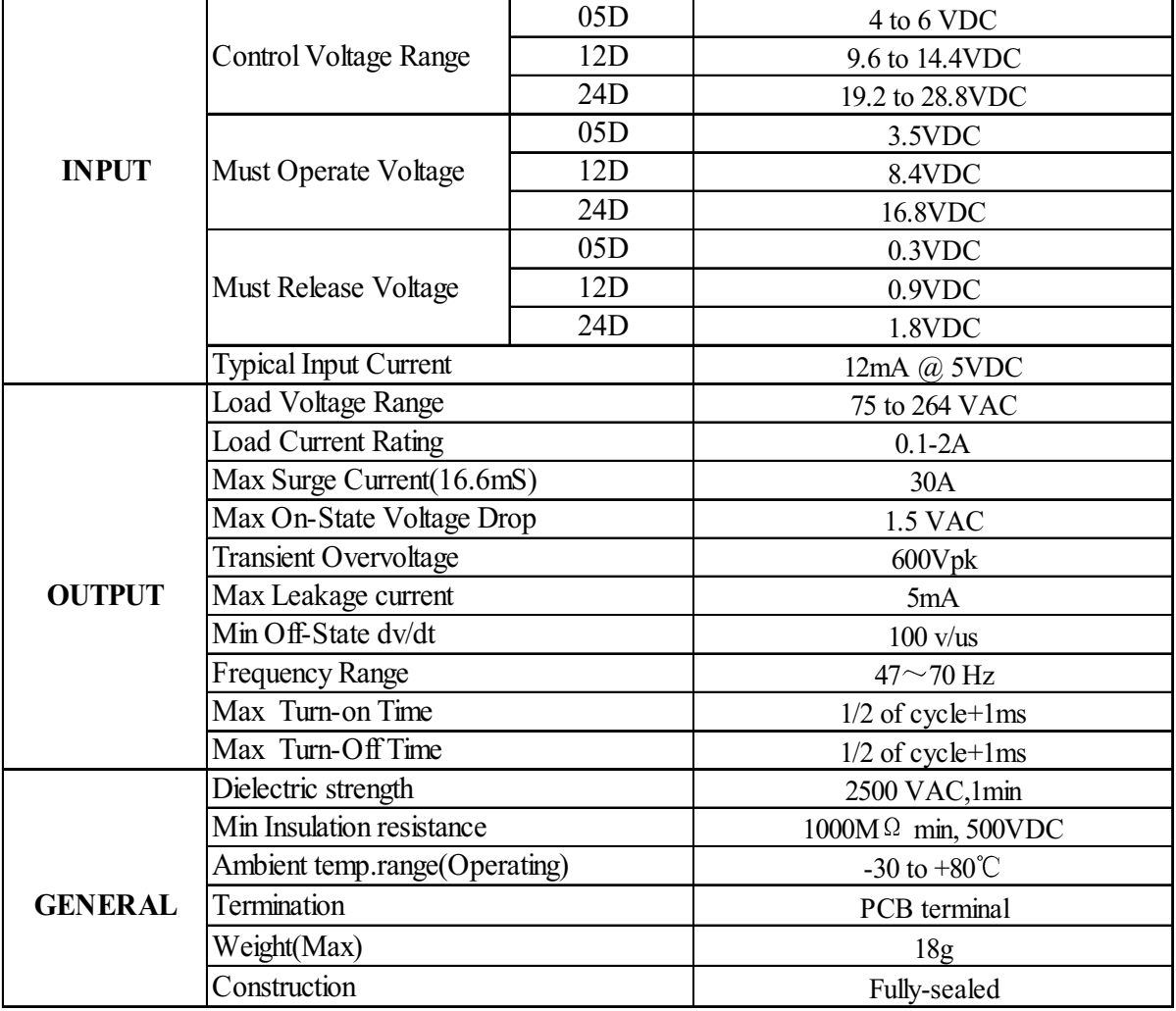

# ORDER DESIGNATION

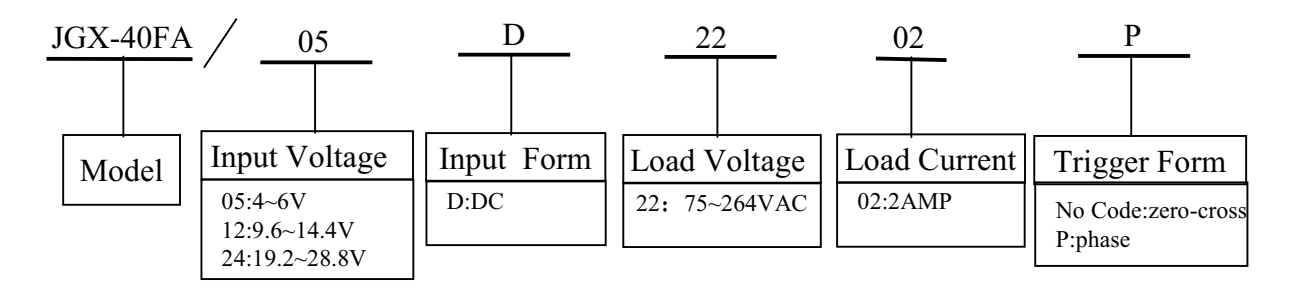

# $\blacksquare$  <br> OUTLINE DIMENSIONS , MOUNTING AND WIRING

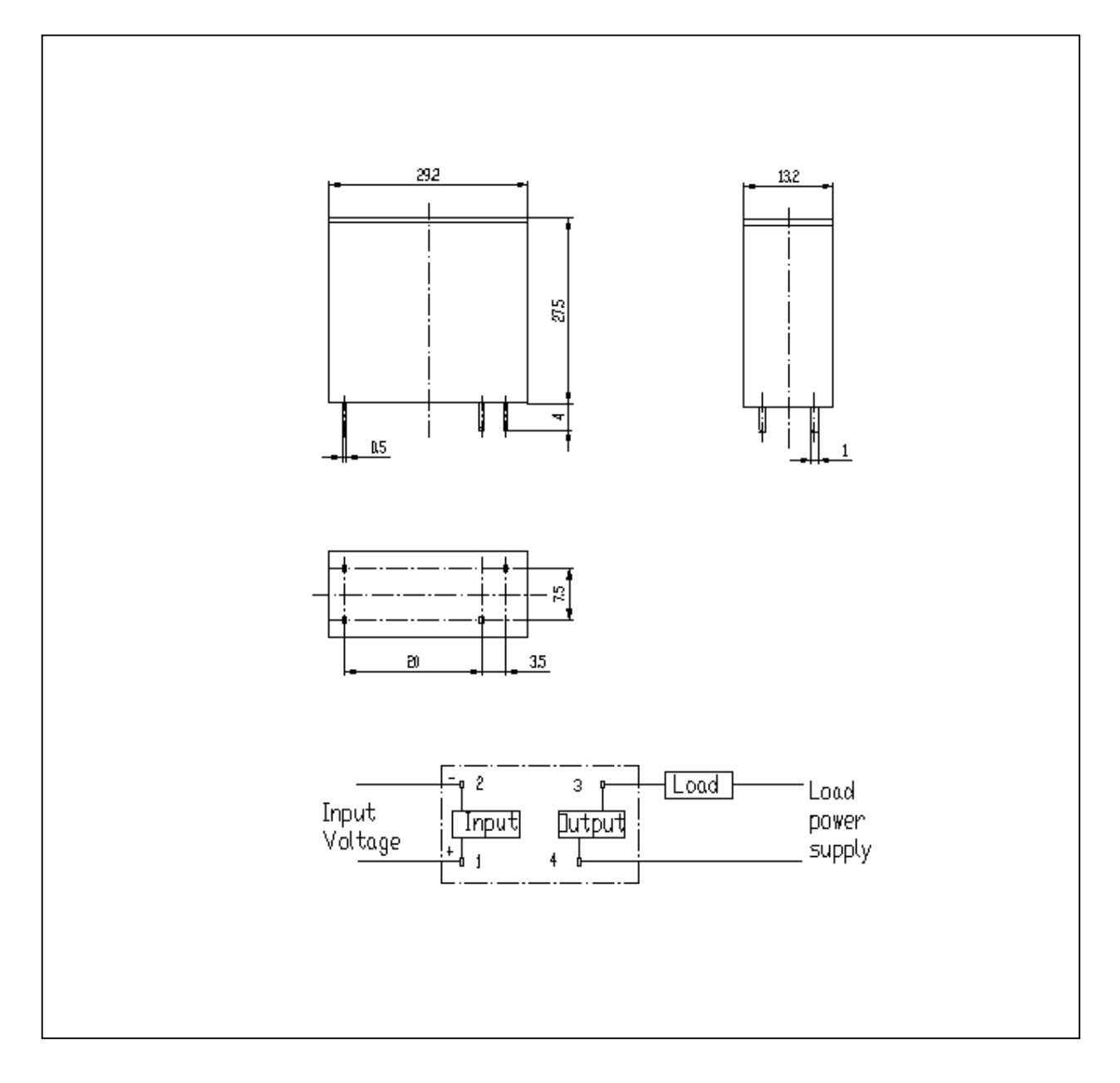

#### **CHARACTERISTIC CURVES**

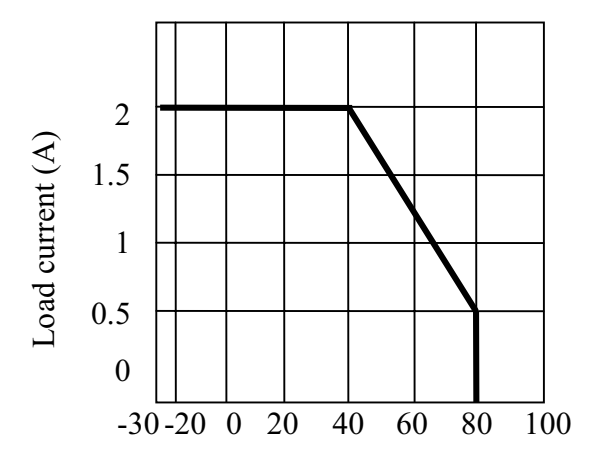

Ambient temperature  $({}^{\circ}\!C)$ 

### Maximum load current vs. ambient temperature

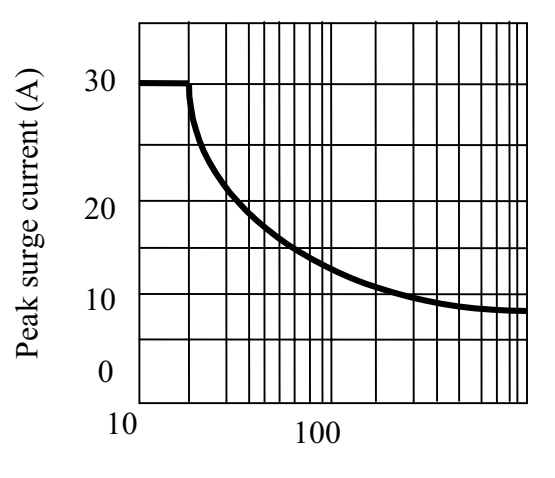

Energizing time (ms)

Peak surge current vs. Surge current duration

# **PRECAUTIONS**

#### **LOAD CONNECTION**

Before connecting a load that generates a high surge current, such as a lamp load, to the SSR make sure that the SSR can withstand the surge current of the load.

The product data sheet shows the non-repetitive peak value of the surge current that flows through the SSR. Normally, use 1/2 the non-repetitive peak surge current as the standard value. If a surge current exceeding that value is expected, connect a quick-blowing fuse to protect the SSR.

#### NOTES

Soldering must be completed within 10 seconds at 260℃ maximum.

To use the SSR output for phase control, select a model that doesn't incorporate a zero-cross function.

The load terminals are internally connected to a snubber circuit that absorbs noise. However, if wiring from these terminals is laid with or placed in the same duct as high-voltage or power lines, noise may be induced, causing the SSR to operate irregularly or malfunction.

When using the JGX-40FA for an AC load with a peak voltage of more than 600V, connect the load terminals of the relay to an inrush absorber.

When testing dielectric strength, apply voltage between input and output, input and output terminals should be shorted respectively.